证券代码:838080 证券简称:海中航空 主办券商:申港证券

# 苏州海中航空科技股份有限公司

## 关于召开 2021 年第一次临时股东大会通知公告

本公司及董事会全体成员保证公告内容的真实、准确和完整,没有虚假记 载、误导性陈述或者重大遗漏,并对其内容的真实性、准确性和完整性承担个 别及连带法律责任。

#### 一、会议召开基本情况

- (一)股东大会届次
	- 本次会议为 2021 年第一次临时股东大会。
- (二)召集人

本次股东大会的召集人为董事会。

(三)会议召开的合法性、合规性

本次临时股东大会会议召开符合有关法律、行政法规、部门规章规范性文件和 公司章程。

(四)会议召开方式

本次会议采用现场投票方式召开。

- (五)会议召开日期和时间
	- 1、现场会议召开时间:2021 年 2 月 25 日上午。
- (六)出席对象
	- 1. 股权登记日持有公司股份的股东。

股权登记日下午收市时在中国结算登记在册的公司全体股东(具体情况详见 下表)均有权出席股东大会(在股权登记日买入证券的投资者享有此权利,在股 权登记日卖出证券的投资者不享有此权利),股东可以书面形式委托代理人出席 会议、参加表决,该股东代理人不必是本公司股东。其中,不包含优先股股东,

不包含表决权恢复的优先股股东。

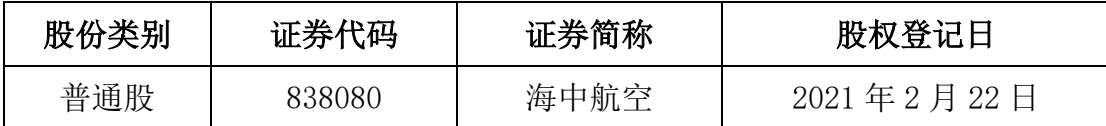

2. 本公司董事、监事、高级管理人员及信息披露事务负责人。

(七)会议地点

苏州海中航空科技股份有限公司会议室

#### 二、会议审议事项

(一)审议《关于追认关联交易的议案》

上述议案内容详见在全国中小企业股份转让系统指定信息披露平台 (www.neep.com.cn)发布的《苏州海中航空科技股份有限公司第二届董事会 第八次会议决议公告》(公告编号:2021-004)、《苏州海中航空科技股份有限 公司关于追认关联交易公告》(公告编号:2021-007)。

(二)审议《关于预计 2021 年日常性关联交易的议案》

上述议案内容详见在全国中小企业股份转让系统指定信息披露平台 (www.neep.com.cn)发布的《苏州海中航空科技股份有限公司第二届董事会 第八次会议决议公告》(公告编号:2021-004)、《苏州海中航空科技股份有限 公司关于预计 2021 年日常性关联交易的公告》(公告编号:2021-008)。

上述议案不存在特别决议议案;

上述议案不存在累积投票议案;

上述议案不存在对中小投资者单独计票议案;

上述议案不存在关联股东回避表决议案;

上述议案不存在优先股股东参与表决的议案。

上述议案不存在审议股票公开发行并在精选层挂牌的议案。

#### 三、会议登记方法

(一)登记方式

1、凡出席会议的个人股东,请持本人身份证(委托出席者持授权委托书及本 人身份证)、股东账户卡办理登记手续;

2、法人股东由其法人代表出席会议的,请持本人身份证、法定代表人证明书 或其他有效证明、股东账户卡办理登记手续;法人股东由其法人代表委托出席 会议的,代理人须持本人身份证、法定代表人亲自签署的授权委托书、股票账 户卡办理登记手续;

3、股东采用现场登记方式或通过传真方式登记。

(二)登记时间:2021 年 2 月 25 日上午

(三)登记地点:苏州海中航空科技股份有限公司会议室

## 四、其他

(一)会议联系方式: 联系人:沈耀忠 电话:0512-88855008

(二)会议费用:参会股东住宿费、交通费自理。

### 五、备查文件目录

1、《苏州海中航空科技股份有限公司第二届董事会第八次会议决议公告》

2、《苏州海中航空科技股份有限公司关于关联交易公告》

苏州海中航空科技股份有限公司董事会

2021 年 2 月 10 日